# **WOMBAT: A tool for estimation of genetic parameters – highlights and updates**

Karin Meyer

Animal Genetics and Breeding Unit, University of New England, Armidale, Australia

# **Purpose**

WOMBAT is a software package for linear mixed model analysis in quantitative genetics

- Focus on REML estimation of (co)variance components
- **■** Targeted at animal breeding problems but suitable for many related applications
- $\bullet$  Continuous traits

# **Recent changes & additions**

- Version using long (8 byte) Integer variables
	- **–** allows sparse storage of matrices with > 2.14 billion elements
- Options to override default program limits to suit individual analysis & RAM available
- Improved set-up steps for large analyses incl. faster build of the NRM inverse
- Implementation of GWAS via backsolving for marker effects from breeding values

# **Technical Details**

- 'Super-nodal' factorisation, auto-differentiation & inversion of sparse coefficient matrix
- Written in FORTRAN
	- **–** Compiled using ifort or gfortran; 64 bit
	- **–** Parallelisation via OpenMP & Intel MKL routines (Linux version)

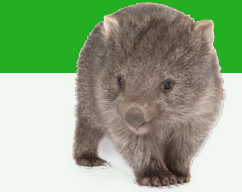

# **Main features**

**E** Free download from **WOMBAT** home page <http://didgeridoo.une.edu.au/km/wombat.php>

**<sup>他</sup>** Executable programs

 $\Lambda$  **[Linux](http://didgeridoo.une.edu.au/km/WOMBAT/wombat.tar.gz)** (multi-threaded) **f** [Windows](http://didgeridoo.une.edu.au/km/WOMBAT/wombat_W64.zip)

*D* User Manual

WOMBAT accommodates many different models & analyses and has multiple options for fine tuning WOMBAT can handle large analyses with millions of equations

- Inversion of positive (semi-) definite matrices: sparse or dense mode
- 'Pooling' estimates of covariance components from analyses of subsets of traits **–** make matrices positive definite
- Simulation of records for given variances, data & pedigree structure
- Write out mixed model equation
- Sampling based approximation of standard errors for variance components
- GWAS (EMMAX type)
- **H** <sup>−</sup><sup>1</sup> & friends: Calculations of relationship matrices utilising genomic information
	- **− G**, **G**<sup>−1</sup>, **A**<sub>22</sub>, **A**<sup>−1</sup>, **H**<sup>−1</sup>, log  $|H|$ , Diag(**H**)
	- **− A**<sup>−1</sup> with Meta-founders, **H**<sup>−1</sup> with unknown parent groups

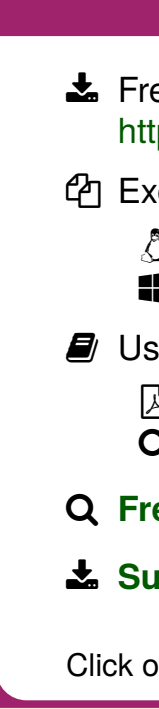

- -
	-
- -
	-
- 

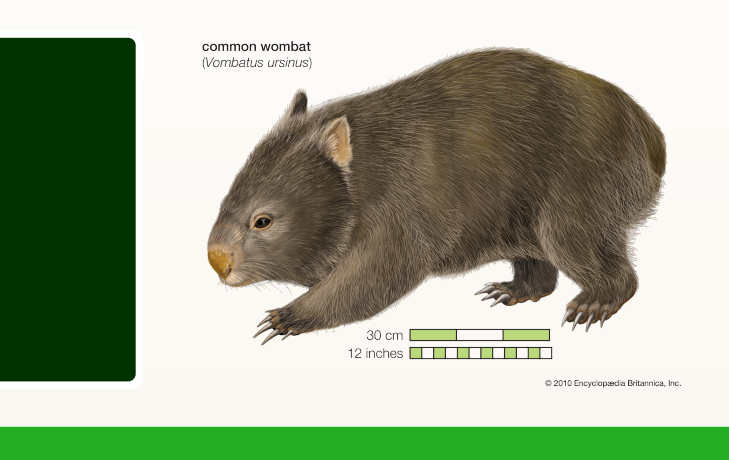

### **Analyses**

- Uni- or multivariate REML estimation of variance components & genetic parameters
- **–** Full (default) or reduced rank estimates of covariance matrices
- **–** Penalised likelihood estimation to reduce sampling variance
- Prediction only (BLUP)
- **–** Direct solution
- **–** Iterative solution (very large problems)
- **–** Special option for single step models

### **Models**

- Specify via parameter file:
- Fixed effect and covariables
- Genetic effects
	- **–** choice of relationship matrix
- Maternal or paternal effects
- Indirect ("social") genetic effects
- Additional random effects
- Genetic groups
- Random regression
- Factor-analytic models

**Options**

Specify via command line or parameter file: • Ordering of mixed model equations • Strategy to locate maximum of likelihood **–** Algorithm, iterates, convergence criterion • Parameterisation • Matrix storage: sparse or dense • Numerical settings, e.g. operational zeros • Pedigree checks & manipulation • Invoke auxiliary modules

## **Get it!**

**[PDF file](http://didgeridoo.une.edu.au/km/WOMBAT/WombatManual.pdf)** (A4)

**Q** [Online version](http://didgeridoo.une.edu.au/km/WOMBAT/WWW/manual.html)

ü **[Frequently Asked Questions](http://didgeridoo.une.edu.au/womwiki/doku.php?id=wombat:allfaqs)**

 $\frac{1}{2}$  [Suite of worked examples](http://didgeridoo.une.edu.au/km/wmbdownload2.php)

Click on links in bold to download

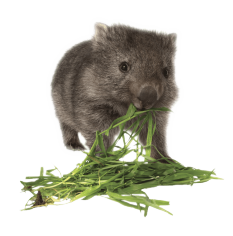

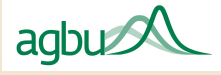

# **Auxiliary modules**